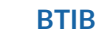

 $\bigoplus$ 

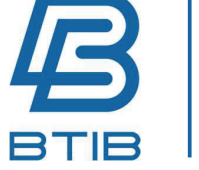

19 Avenue de la Division Leclerc 92160 Antony

+33 (0)1 41 24 20 07

www.btib.fr

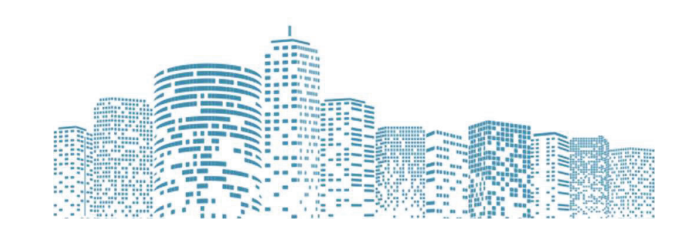

# DESCRIPTIF ET PROGRAMME DE FORMATION NIAGARA 4

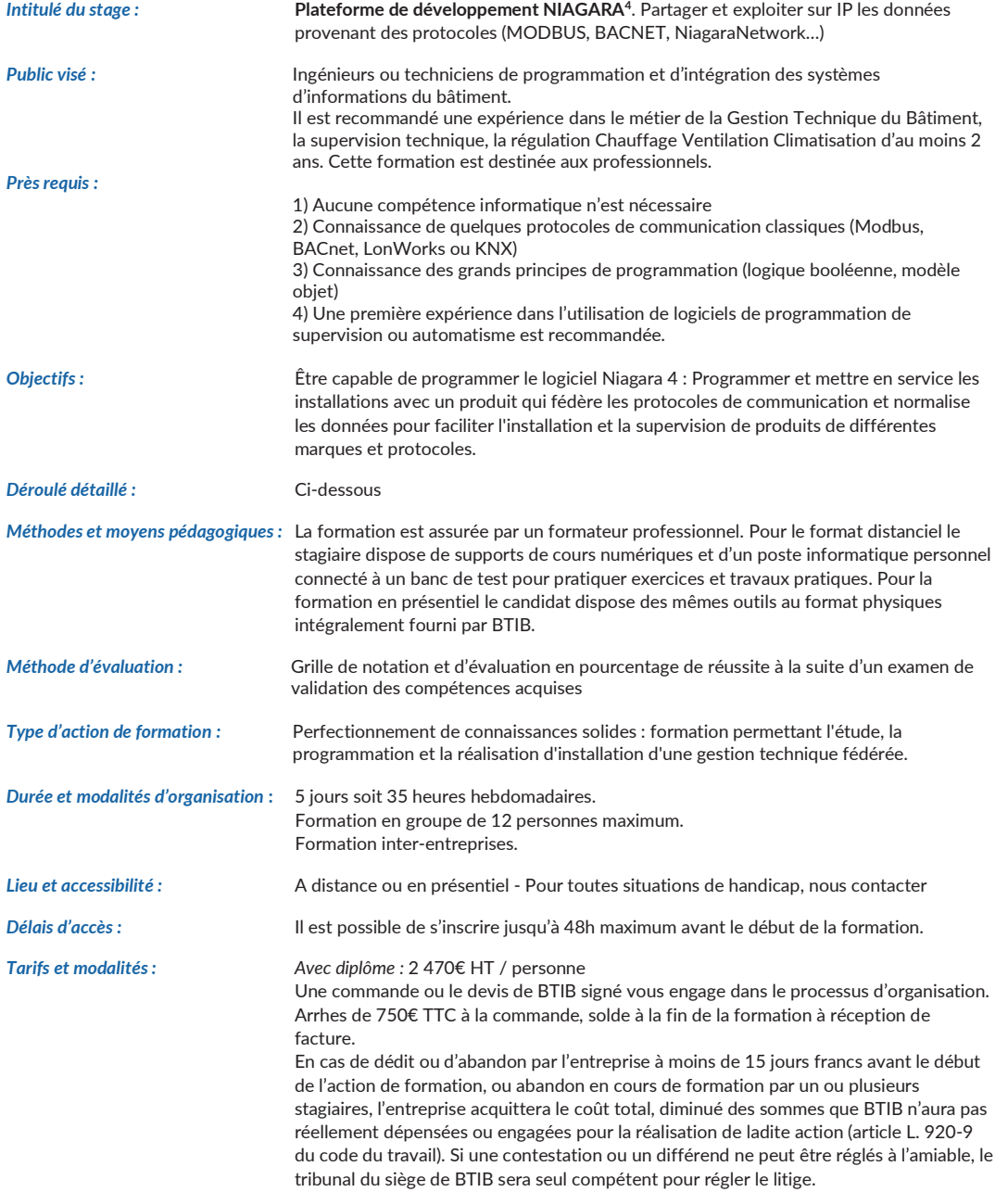

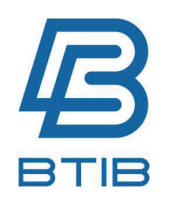

BTIB 19 Avenue de la Division Leclerc 92160 Antony +33 (0)1 41 24 20 07 www.btib.fr

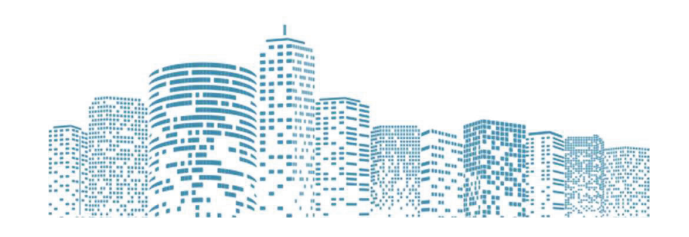

*Moyens d'encadrement :* Le formateur (Mr Glenn LAGEAT) dispose de la certification officielle et de 10 d'expériences sur la technologie de ladite formation. Le formateur est également le responsable du support technique BTIB sur la technologie NIAGARA 4, il peut être contacté à l'adresse : support@btib.fr de 9h00 à 18h00 du lundi au vendredi sous réserve d'avoir un contrat de support technique valide sur l'année en cours.

*Contact Commerciaux et inscription :* formation@btib.fr | 01 41 24 20 07

# DÉROULÉ DÉTAILLÉ DE FORMATION

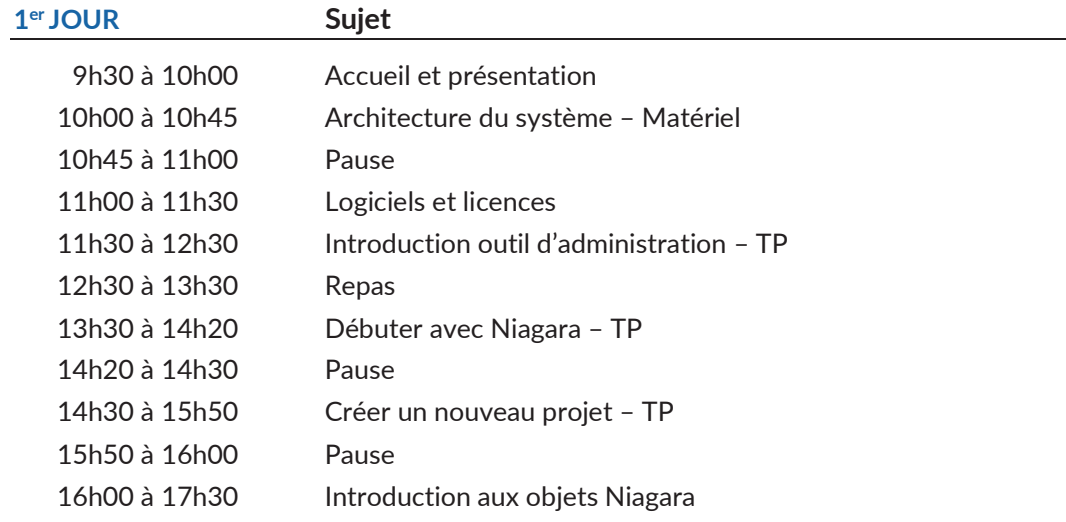

#### Compétences visées :

- Maitriser l'environnement et les grands principes de fonctionnement de Niagara
- Savoir créer un nouveau projet de programmation
- Connaître le contenu et l'architecture d'un projet de programmation

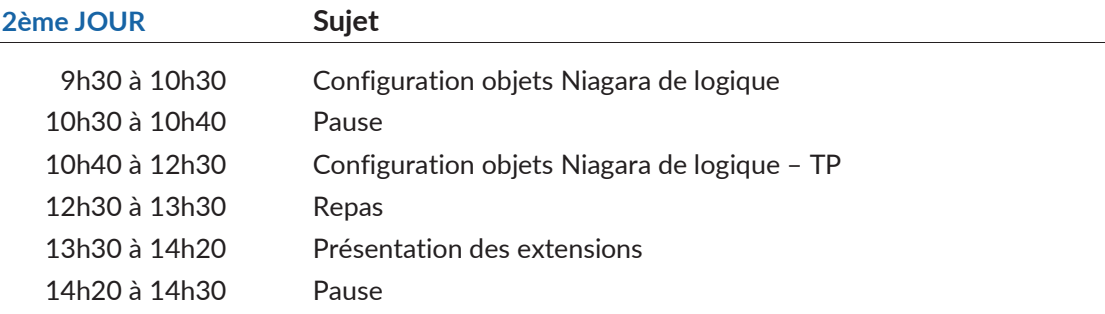

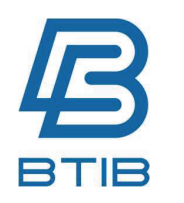

BTIB 19 Avenue de la Division Leclerc 92160 Antony +33 (0)1 41 24 20 07 www.btib.fr

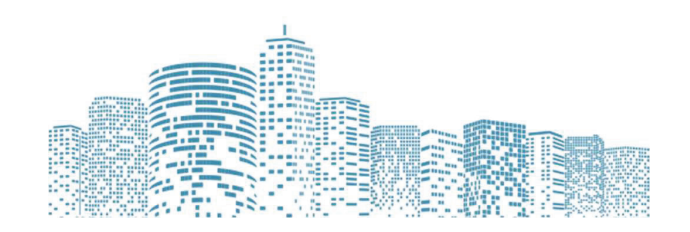

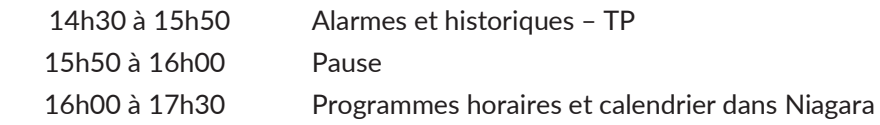

## Compétences visées :

 $\bigoplus$ 

- x Maitriser l'utilisation des palettes de programmation d'automatisme et de logique
- x Maitriser l'ajout de fonctions complémentaires (Alarmes, Historiques, etc.)
- Savoir configurer tous les types de programmes horaires

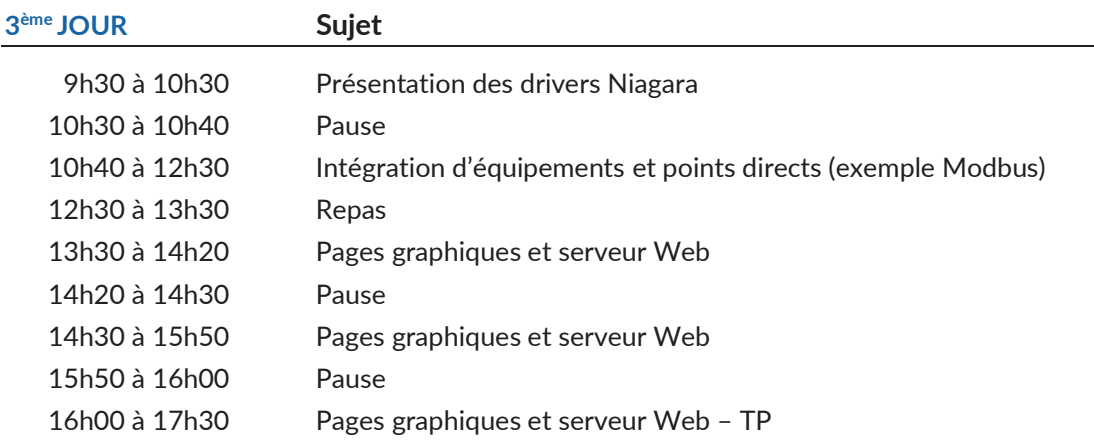

# Compétences visées :

- Connaître les différents protocoles disponibles avec Niagara
- $\bullet$  Maitriser la création d'un réseau et des équipements/points associés
- Savoir créer une nouvelle vue graphique
- Maitriser la programmation de la navigation entre vues graphiques

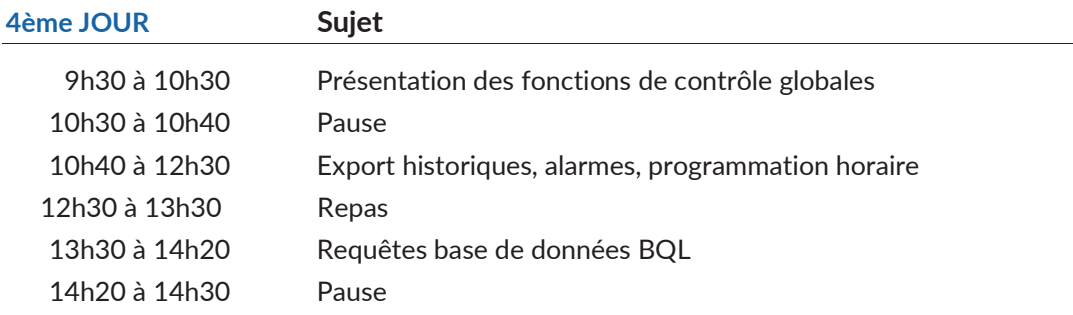

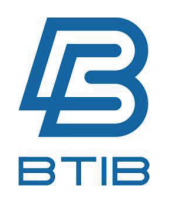

BTIB 19 Avenue de la Division Leclerc 92160 Antony +33 (0)1 41 24 20 07

www.btib.fr

 $\mathbb{A}$ 

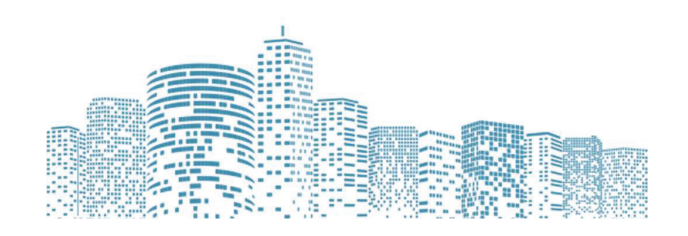

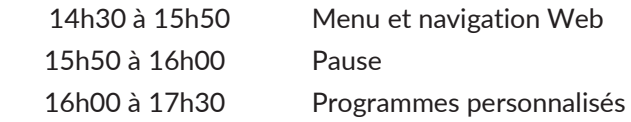

## Compétences visées :

- Savoir utiliser l'ensemble des fonctions globales (Modules : utilisateurs, alarmes, historiques, etc.)
- Maitriser l'export de données standards (historiques, alarmes, programmation horaire) et avancées
- Comprendre les étapes de création d'un programme personnalisé

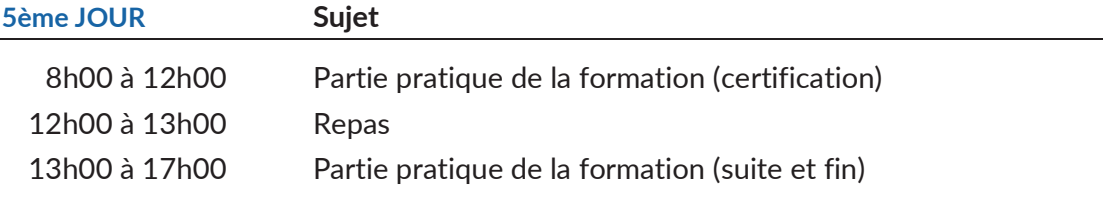

## Compétences visées :

- Valider la maitrise de la création d'un projet de programmation complet
- Un score minimum de 70% est nécessaire pour valider la certification

# PLANNING 2024

- 5 au 9 février
- 25 au 29 mars
- 22 au 26 avril (A distance)
- 27 au 31 mai
- $-24$  au 28 juin
- 23 au 27 septembre
- 14 au 18 octobre
- 25 au 29 novembre
- 16 au 20 décembre (A distance)